# **CondiDiag1.0:** A flexible online diagnostic tool for conditional sampling and budget analysis in the E3SM atmosphere model (EAM)

Hui Wan<sup>1</sup>, Kai Zhang<sup>1</sup>, Philip J. Rasch<sup>1</sup>, Vincent E. Larson<sup>1,2</sup>, Xubin Zeng<sup>3</sup>, Shixuan Zhang<sup>1</sup>, and Ross Dixon<sup>4</sup>

<sup>1</sup>Atmospheric Sciences and Global Change Division, Pacific Northwest National Laboratory, Richland, Washington, USA
 <sup>2</sup>Department of Mathematical Sciences, University of Wisconsin–Milwaukee, Milwaukee, Wisconsin, USA
 <sup>3</sup>Department of Hydrology and Atmospheric Sciences, University of Arizona, Tucson, Arizona, USA
 <sup>4</sup>Department of Earth and Atmospheric Sciences, University of Nebraska–Lincoln, Lincoln, Nebraska, USA

Correspondence: Hui Wan (Hui.Wan@pnnl.gov)

Abstract. Numerical models used in weather and climate prediction take into account a comprehensive set of atmospheric processes such as the resolved and unresolved fluid dynamics, radiative transfer, cloud and aerosol life cycles, and mass or energy exchanges with the Earth's surface. In order to identify model deficiencies and improve predictive skills, it is important to obtain process-level understanding of the interactions between different processes. Conditional sampling and budget analysis are powerful tools for process-oriented model evaluation, but they often require tedious ad hoc coding and large amounts of instantaneous model output, resulting in inefficient use of human and computing resources. This paper presents an online diagnostic tool that addresses this challenge by monitoring model variables in a generic manner as they evolve within the time integration cycle.

The tool is convenient to use. It allows users to select sampling conditions and specify monitored variables at run time. Both the evolving values of the model variables and their increments caused by different atmospheric processes can be monitored and archived. Online calculation of vertical integrals is also supported. Multiple sampling conditions can be monitored in a single simulation in combination with unconditional sampling. The paper explains in detail the design and implementation of the tool in the Energy Exascale Earth System Model (E3SM) version 1. The usage is demonstrated through three examples: a global budget analysis of dust aerosol mass concentration, a composite analysis of sea salt emission and its dependency on surface wind speed, and a conditionally sampled relative humidity budget. The tool is expected to be easily portable to closely related atmospheric models that use the same or similar data structures and time integration methods.

# 1 Introduction

Atmospheric general circulation models (AGCMs) used in climate research and weather prediction are simplified mathematical representations of the complex physical and chemical processes driving the evolution of the Earth's atmosphere. Despite the necessity of simplification due to limited computing resources, it is highly desirable that, to the extent possible and practical, models should be based on first principles and robust quantitative relationships in atmospheric physics and chemistry, so that the

same models can reliably provide good accuracy under historically observed atmospheric conditions as well as in the climate of the future. Many tools have been used for assessing the behavior and fidelity of the processes represented in atmospheric models. Among those, budget analyses are a useful method for quantifying relationships between atmospheric processes, and composite analyses are useful for revealing the characteristics of atmospheric phenomena in specific situations. Both methods have been widely used in process-oriented model evaluation to help identify model deficiencies and improve predictive skills. Carrying out such analyses, however, often requires tedious ad hoc coding.

Consider, for example, a model evaluation study aiming at understanding the role of various processes in influencing the simulated atmospheric water cycle, which involves specific humidity  $q_v$  as a prognostic variable of the AGCM. The typical way to obtain a budget of  $q_v$  is to review the model source code, manually add extra lines of code and variables into subroutines representing parameterizations and the dynamical core to save the rate of change (i.e., tendency) of  $q_v$  caused by each process of interest, and then archive those tendencies in model output. Since modern AGCMs are sophisticated, a complete budget analysis with the finest granularity will likely involve a number of tendency terms. If a researcher wishes to obtain several different views of the  $q_v$  budget with different levels of granularity (e.g., considering all stratiform cloud processes as a single  $q_v$  tendency term in one budget but breaking it down to evaluating condensation/evaporation and rain-formation processes separately in a second view), then the tendencies of coarser granularity will either need to be computed from the fine-grained terms during post-processing or be calculated online and saved in additional model variables. Modern AGCMs often include multiple water species as prognostic variables and tens to hundreds more variables representing aerosol and gas species. Some models also include diagnostic variables such as isotopes and tagged water or aerosol species originating from different geographical regions (e.g., Wang et al., 2014; Zhang et al., 2015; Singh et al., 2016; Bailey et al., 2019; Wang et al., 2020). The lines of code and additional variables that are needed to monitor, assess, and diagnose tendency terms can quickly add up to a huge number, increasing code complexity, computational overhead, and the potential for bugs both in the code and during postprocessing. An AGCM also often contains many diagnostic variables that are needed in the equations of a parameterization. For example, the relative humidity with respect to ice (RHI) is often used in the prediction of formation of cloud ice crystals (cf. Sect. 6.3). While an AGCM might only calculate RHI once or a few times during each time step, a detailed budget analysis of the terms influencing RHI can provide useful insights into the atmospheric processes that contribute to or compete with ice cloud formation. These types of diagnostic variables appear frequently in AGCMs, and supporting budget analyses for them would require inserting many new model variables and output, which often leads to a dilemma in source code management: that if a user throws away the ad hoc coding after their study is completed, other users interested in similar topics will need to reinvent the wheel or at least re-do the coding; on the other hand, if users commit study-specific code to the model's central repository, clutter will accumulate quickly.

Similar challenges are encountered in studies involving composite analysis, the essence of which is to define a criterion, conditionally sample some model variables, and then analyze the stratified data to look for relationships occurring under specific conditions. Conditional sampling in AGCM simulations is often carried out by first archiving a large amount of instantaneous model fields at a sufficiently high frequency, and then using post-processing to produce the conditionally sampled composite (see, e.g., Ghan et al., 2016; Gryspeerdt et al., 2020). This not only can lead to inefficient use of computing time

(due to I/O bottleneck) but also creates challenges in data storage and transfer. Occasionally, conditional sampling is carried out online (i.e., during a simulation) so that only the temporal averages of model variables meeting the sampling condition need to be archived. With this approach, ad hoc coding is often used for each combination of sampling condition and monitored variable, which again results in challenges in code management.

Authors of the present paper recently started an effort to identify and address numerical artifacts in time integration related to physics parameterizations and process coupling in version 1 of the E3SM atmosphere model (EAMv1, Rasch et al., 2019; Xie et al., 2018). The study of Wan et al. (2021) and its follow-up investigations have involved monitoring not only EAM's prognostic variables but also non-standard output fields such as various measures of supersaturation and atmospheric instability. Those investigations constantly require the use of composite and budget analyses, motivating our development of a new, general, and user-friendly online diagnostic tool to facilitate the investigations. This paper presents the first version of the new tool, which we refer to as CondiDiag1.0.

Assuming the physical quantities to be monitored already exist in EAM, configuring a simulation to activate CondiDiag will normally require only setting a small number of switches in the model's input file (currently using Fortran namelist, cf. Sect. 5.2). A minimal amount of special-purpose code might be required from the user if existing model variables need to be monitored at new locations in the model's time loop, or if the variables exist within a parameterization or the dynamical core but need to be made available in the data structures accessible by our tool; the coding required in such cases will be simple. To facilitate budget analyses, the tool provides the flexibility to monitor and archive both the evolving values of model variables and their increments caused by different atmospheric processes. Vertical integrals can be calculated online . Multiple sampling conditions can be used in the same simulation. Unconditional sampling and mixtures of conditional and unconditional sampling are also supported.

The new tool has been designed for and implemented in EAMv1 and ported to a development version of EAMv2. It should also be straightforward to port it to EAMv1's recent predecessors, e.g., the Community Atmosphere Model versions 5 and 4 (CAM5 and CAM4, Neale et al., 2012, 2010), as these models use the same Fortran derived data types for organizing information passed through the physics parameterizations suite. Examples of such Fortran data types include the "physics state", "physics buffer", atmosphere "import" and "export" variables. It is also possible to revise our tool for implementation in other models, as the underlying design concepts are generalizable.

The remainder of the paper is organized as follows: Section 2 introduces features of EAMv1's time integration schemes and output capability that our tool makes use of. Section 3 introduces the key concepts and basic design of our tool. Section 4 describes the implementation of CondiDiag in EAMv1 and Sect. 5 provides a brief user's guide. Section 6 presents three concrete examples to further demonstrate the usage of the tool: a global budget analysis of dust aerosol mass concentration, a composite analysis of sea salt emission and its dependency on surface wind speed, and a conditionally sampled relative humidity budget. Section 7 summarizes the paper and points out possible future improvements and extensions of the tool.

# 2 Host model features

Here, "host model" refers to the AGCM in which our new tool is embedded, in this case EAMv1. We summarize EAM's choice of method for coupling atmospheric processes in Sect. 2.1 and briefly describe how model variables are archived on output files in Sect. 2.2. These features of the host mode are used by our tool.

# 2.1 Sequential process coupling

EAMv1 solves a set of integral-differential equations to simulate the spatial variation and temporal evolution of the state of the atmosphere. Distinct physical and chemical processes are represented by different model components, e.g., the dynamical core that describes the large-scale fluid dynamics and tracer transport processes resolved by the model's computational grid, and various parameterizations that describe smaller-scale fluid processes (e.g., turbulence and convection) and non-fluid phenomena (e.g., radiative transfer, cloud and aerosol microphysics).

For time integration, the primary method used in EAMv1 for component coupling is a method we refer to as isolated sequential splitting (Figure 1). In this method, a model component produces an estimate of the rate of change of the atmospheric state by considering a single or a set of closely related physical or chemical processes in isolation (i.e., ignoring all other processes represented by other model components). The estimated rate of change, often referred to as a tendency, is used to update the atmospheric state, and then the updated state is passed to the next model component. Since EAMv1 contains many components, the atmospheric state is updated multiple times within one full time step. Here a full time step is defined as the smallest time integration cycle in which the effects of all physical processes considered in a simulation have been used to update the model state at least once in advancing the solution in time. This full time step is often loosely referred to as the "physics time step" in EAMv1 and its predecessors. In a discussion on time stepping and sub-cycling in EAMv1, Wan et al. (2021) referred to the full time steps as the "main process-coupling time steps" and denoted their length by  $\Delta t_{CPLmain}$ . The same notation is used in this paper for consistency and clarity. The so-called low-resolution configuration of EAMv1 (with 1 degree horizontal grid spacing) uses  $\Delta t_{CPLmain} = 30$  min by default. Fig. 1 provides a schematic showing a full time step consisting of 5 hypothetical processes label as A to E.

A model component in EAMv1 might contain sub-components that are also connected using the isolated sequential splitting method, like process B depicted in Fig. 1. An example in EAMv1 is deep convection, which consists of the parameterization by Zhang and McFarlane (1995) that describes impact of convective activities on temperature and humidity and a parameterization of the convective momentum transport from Richter and Rasch (2008). These convection-related atmospheric processes are sequentially split within the deep convection parameterization.

Another situation that can also be depicted by the hypothetical process B in Fig. 1 is sub-cycling. For example, in EAMv1, the parameterizations of turbulence, shallow convection, and stratiform cloud macrophysics and microphysics are sub-cycled 6 times within each 30 min full time step. In this case, each sub-cycle can be viewed as a sub-process depicted in Fig. 1 (i.e., sub-cycle 1 corresponds to process B1, sub-cycle 2 corresponds to process B2, etc.).

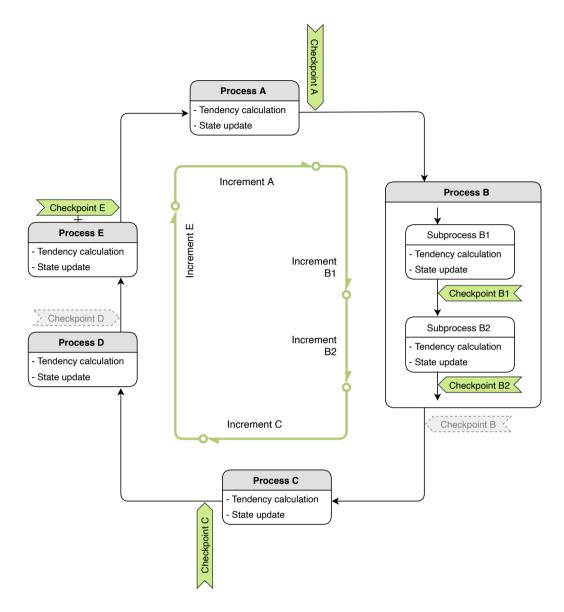

**Figure 1.** A schematic showing a time step of model simulation involving five hypothetical atmospheric processes, A to E, either resolved or unresolved by the model's computational mesh, that are numerically coupled using isolated sequential splitting (cf. Sect. 2.1). Also shown are various locations (referred to as checkpoints, cf. Sect. 3.1) within a time step that are introduced to facilitate diagnostics using the new tool. When the tool is used in a simulation, some checkpoints are activated (i.e., selected by the user and indicated in green here in, and others are inactive and indicated in gray. No information is monitored at inactive checkpoints. The green lines with a circle on one end and an arrowhead on the other end depict how increments of model variables are defined. Further details can be found in Sections 2.1 and 3.1.

# 2.2 History output

EAMv1 inherited from its predecessors a flexible mechanism for handling model output (see, e.g., Eaton, 2010). The data files that contain the temporal and spatial distribution of model-simulated physical quantities are called history files. The model can write multiple series of history files with different write frequencies; these series are referred to as history tapes in the source code. Different history tapes can contain different output variables (fields). Whether the values written out should be instantaneous, time-averaged, maximum or minimum during the output time window can be specified for each tape on a field-by-field basis.

The software infrastructure for history output uses internal data types and functions that handle the storage of fields to be written out and perform the calculation of required statistics (e.g., time averages). Typically, researchers focusing on physical or computational aspects of the model do not need to care about the internal working of this software infrastructure. Rather, they use a subroutine named outfld to transfer the values of a model variable to the infrastructure. To provide a context for some descriptions in later sections, we note that while a model variable can change its value multiple times in a time step of  $\Delta t_{CPLmain}$ , the value being recorded for output is the snapshot made when the outfld subroutine is called. The location in the time integration cycle at which the outfld subroutine is called can differ from model variable to variable.

# 3 Nomenclature and design concepts for CondiDiag

We now introduce the key concepts and design features of the new tool. The description in this section is kept general, only referring to EAM when necessary, as the methodology can be applied to or revised for other AGCMs. Details of the implementation in EAMv1 are provided in Sect. 4.

# 3.1 Checkpoints, field values, and increments

In order to discuss the implementation of our tool in the context of the sequential process splitting described in Sect. 2.1, we introduce the following nomenclature:

- A *checkpoint* is a location in the time integration cycle where a snapshot of a model variable can be obtained (cf. Fig. 1). At a checkpoint, the value of a model variable can be retrieved from data structures in the standard EAMv1. Additional quantities can be computed from available variables. Those retrieved or computed variables at that checkpoint can be saved in the data structure of our tool and transferred to the output-handling infrastructure of the standard EAM (cf. Sect. 2.2). If a process is sub-cycled with respect to  $\Delta t_{CPLmain}$ , then the end of each sub-cycle is considered to be a different checkpoint.
- The value of a model variable at a checkpoint is referred to as a *field value*. For example, the air temperature after process
   A in Fig. 1 is referred to as the field value of temperature at checkpoint A.

- Checkpoints available in the model are active or inactive in a simulation: Active checkpoints are selected by user at run time. No information is retrieved, calculated, or archived by our tool at inactive checkpoints. This flexibility allows a user to focus only on the checkpoints relevant to their specific study; it also saves memory and disk space, as inactive checkpoints will not consume memory or produce information in the model's output files.
- The difference between values of the same model variable at two different checkpoints is referred to as an *increment*. Since there can be inactive checkpoints, an increment calculated by our tool is the difference between the field value at the current checkpoint and the field value at the previous active checkpoint. For example, in Fig. 1, increment E is the difference between checkpoints E and C, with the inactive checkpoint D ignored.

# 3.2 Composite analysis

For a composite analysis, our tool expects the user to specify one or more conditional sampling criteria via run time input (e.g., namelist parameters). The handling of multiple conditions is described later in Sect. 3.3. Here we first explain the handling of a single sampling condition.

During each time integration cycle of length  $\Delta t_{CPLmain}$ , values of user-selected variables at active checkpoints are obtained and copied to a data structure internal to our tool. Increments and vertical integrals are calculated if requested. The sampling condition is evaluated at each grid cell in the global domain. Depending on whether the condition is met, the copy (including increments and integrals) is assigned either the model-computed values or a fill value, resulting in a conditionally sampled copy. This sampled copy, together with information about the sampling condition, is then transferred to the output handling infrastructure. In the next time step, the sampling condition is re-evaluated and selected model variables re-sampled. The details are explained below.

# 3.2.1 Defining a condition

A key element of a sampling strategy is the atmospheric condition to be used to categorize data. Necessary elements in the definition of a condition include (1) a *metric* (which can be any 2D or 3D field, e.g., air temperature or surface pressure), (2) a *threshold* (which is a number, e.g., -40 °C or 500 hPa), and (3) a *comparison type* (e.g., smaller than or equal to). In our tool, a metric can be any prognostic or diagnostic variables in the host model or a quantity that can be diagnosed from existing variables. Currently supported comparison types include (i) <, (ii)  $\leq$ , (iii) >, (iv)  $\geq$ , and (v) equal to within a tolerance. Type (v) can be used to select values within a range. For example, choosing a threshold of -20°C and a tolerance of 20 °C would allow the user to sample grid cells with air temperature between -40°C and 0 °C. The user's choices of metric, threshold, comparison type, and tolerance (if applicable) are expected to be specified through run time input.

Another key element of the definition of the sampling condition is the location in the time integration cycle at which the sampling condition should be evaluated. As explained earlier in Sect. 2.1, the atmospheric state defined by the prognostic variables of EAM's governing equations is updated multiple times within one full time step of  $\Delta t_{CPLmain}$  due to the sequential method used for process coupling. While some diagnostic quantities (e.g., relative humidity) are calculated only once or a few

times per  $\Delta t_{\text{CPLmain}}$  when they are needed by a calculation (e.g., a parameterization), their values that are consistent with the model's prognostic state effectively evolve within each time step. To avoid ambiguity, our tool requires the user to specify at which checkpoint (cf. Sect. 3.1) a sampling condition should be evaluated. The implementation of this aspect in EAMv1 is discussed in more detail in Sect. 5.2.1.

# 3.2.2 Condition metric and field of flags

In this first version of our tool, the metric used in defining a sampling condition can be one of the following types of model variables:

- a 2D field that covers the entire horizontal domain of the model, such as the surface pressure or total cloud cover;
- a 3D field defined at layer mid-points or as layer averages, e.g., air temperature, cloud fraction, or the mass mixing ratio of a tracer in EAMv1,
- a 3D field defined at the interfaces between adjacent layers, e.g, the convective mass flux predicted by the deep convection parameterization or the net longwave radiative flux calculated by the radiation scheme in EAMv1.

For each condition metric, a flag field with the same spatial dimensions is defined in the data structure internal to our tool. After a sampling condition is evaluated at a grid cell in the 2D or 3D domain, the flag field is assigned a value of 1 if the condition is met and a value of 0 otherwise. The flag field, when averaged over time, quantifies the frequency of occurrence of meeting the sampling condition at each individual grid cell. The flags at different grid cells can be averaged in space, either over the entire 2D or 3D domain or over a subdomain, to calculate the frequency of occurrence of the sampling condition in the corresponding domain, but the spatial averages are expected to be done during post-processing instead of during model integration. A use case example involving both temporal and spatial averaging can be found in Sect. 6.3.

After the sampling condition is evaluated over the entire 2D or 3D domain, the condition metric itself is sampled, meaning that the field of values transferred to the output-handling software contains the model-computed values where the condition is met and a fill value of zero where the condition is not met. In other words, the masking indicated by the flag field is applied to the condition metric as well. Recall that the output-handling infrastructure of EAM supports both instantaneous and time-averaged model output. Since EAM is a climate model, time-averaged output is expected to be more often used. Our tool uses a fill value of zero for archiving the condition metric and the other monitored model variables to make sure that time steps in which the sampling condition is not met make zero contributions to the time average. Later on, during post-processing, when a time average of a condition metric is divided by the time average of the corresponding flag, we get the composite mean, i.e., the average over time steps when the condition is met.

## 3.2.3 Monitored model variables

Our tool allows for multiple model variables to be monitored under the same sampling condition. To distinguish those monitored variables from the condition metric, the monitored variables are referred to as the quantities of interest (QoIs) in the remainder of this paper and in our code. QoIs monitored under the same condition can have different vertical dimension sizes:

- When the QoI has the same dimension size as the condition metric, the masking indicated by the flag field can be applied in a straightforward manner.
- If the metric is 2D and the QoI is 3D, then the same 2D masking is applied to all vertical layers or interfaces.
- If the metric and the QoI are both 3D but have different numbers of vertical layers (e.g., the metric is the air temperature defined at layer midpoints while the QoI is the net longwave radiative flux defined at layer interfaces), then masking will be skipped, meaning this specific QoI will be captured for output as if no conditional sampling had happened.
- If the metric is 3D and the QoI is 2D, then a grid cell in the 2D domain is selected if any layer midpoint or interface in that column is selected. For example, to quantify the shortwave cloud radiative effect (the QoI) in the presence of ice clouds, one can choose a sampling condition of non-zero ice crystal concentration. Then, if ice crystals occur in any layer in a grid column, then the shortwave cloud radiative effect of that grid column will be sampled.

Like the archiving of the condition metric explained in Sect. 3.2.2, a QoI gets a fill value of zero at grid cells where the condition is not met, so that the composite mean can be derived by dividing the time-averaged QoI by the time-averaged flag field.

# 3.2.4 Time window of validity of an evaluated condition

Our tool is designed to evaluate a sampling condition once per each  $\Delta t_{CPLmain}$  at a user-specified checkpoint X and can monitor QoIs at multiple checkpoints within  $\Delta t_{CPLmain}$ . By default, the masking resulting from a condition evaluated at checkpoint X is applied retrospectively to all active checkpoints from X until just before the previous encounter of X (i.e., X in the previous time step). This is illustrated by condition (1) shown in purple in Fig. 2, where the sampling condition is evaluated at checkpoint C and the masking is applied retrospectively to checkpoints B2, B1, A, and E.

To provide more flexibility, our tool also allows the user to specify a different checkpoint as the end-of-validity mark for a sampling condition, which we indicate with double-bars in Fig. 2. A hypothetical example is given as condition (2) shown in brown in the figure. There, the end-of-validity mark (brown double-bar) is placed at checkpoint A while the sampling condition is evaluated at checkpoint E. The masking determined at E is applied to E and the subsequent checkpoint A, as well as retrospectively to checkpoints C, B2, and B1 before E. An example from EAMv1 showing such a usage can be found in Sect. 6.3.

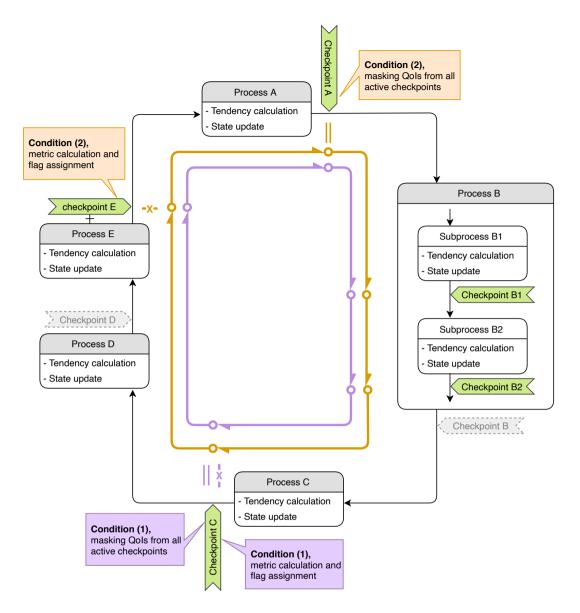

**Figure 2.** A schematic showing two sampling conditions indicated in brown and purple. The "-X-" marks indicate locations in the time integration cycle where the condition metrics are evaluated. The double-bars indicate the end of validity of the evaluated sampling conditions. More details can be found in Sect. 3.2.4. Like in Fig. 1, green tags are active checkpoints being monitored by the tool. Gray tags with dashed borderlines are inactive checkpoints, which are ignored in the simulation.

#### 3.3 Multiple sampling conditions in one simulation

A single sampling condition is defined by a combination of (i) a metric, (ii) a threshold, (iii) a comparison type, (iv) a tolerance if the comparison type is "equal to", (v) a condition-evaluation checkpoint, and (vi) an end-of-condition-validity checkpoint. Changing any of the elements will result in a new sampling condition. Our tool allows for multiple conditions to be used in a single simulation (cf. Fig. 2).

For software simplicity, the current implementation only allows one and the same set of QoIs and checkpoints to be monitored under all sampling conditions. In the example illustrated in Fig. 2 where two conditions ((1) and (2)) and five active checkpoints (A, B1, B2, C, and E) are activated, let us assume the user has chosen to monitor four QoIs, T,  $q_v$ , u, and v. The same four QoIs and five checkpoints will be monitored for both sampling conditions. The current implementation does not allow, for example, monitoring only T and  $q_v$  at checkpoint A and C under condition (1) and only u and v at checkpoints A, B1, and B2 under condition (2), although this kind of flexibility can be considered for future versions of CondiDiag if needed.

#### 3.4 Mass-weighted vertical integral of QoIs

For spatially 3D QoIs defined at layer midpoints or as cell averages, the vertical integral weighted by air mass can be calculated during the time integration and then conditionally sampled and written out as 2D variables. This applies to both field values and their increments.

One note of caveat is that in EAM's physics parameterizations, the mixing ratios of water species (vapor, cloud liquid and ice, rain and snow) are defined relative to the mass of moist air (i.e., dry air plus water vapor) while the mixing ratios of aerosols and chemical gases are defined with respect to dry air. Our tool expects the user to specify which kind of air mass (moist or dry) should be used for each QoI when vertical integrals is requested.

Furthermore, while the physics parameterizations suite uses different mixing ratio definitions for different tracers, the numerical schemes for large-scale transport assume all tracers concentrations are "wet" mixing ratios (i.e., defined relative to moist air), and the wet-to-dry and dry-to-wet conversions occur during each model time step of size  $\Delta t_{\rm CPLmain}$ . Therefore, our tool also allows a user to (1) specify the type of air mass to be used for vertical integral at each checkpoint, and (2) clarify whether the air mass type specified for the QoI or the checkpoint should take precedence for each QoI-checkpoint combination. The corresponding namelist parameters are explained in Sect. 5.2.4.

# 4 Implementation in EAMv1

This section explains how the design features described in Sect. 3 are implemented in EAMv1. We start with an overview of the new Fortran modules added specifically for the tool (Sect. 4.1), a general-purpose diagnostics module (Sect. 4.2), and a summary of the changes made to the original EAMv1 code (Sect. 4.3). We keep these sections brief but provide two versions of the EAMv1 code on Zenodo corresponding to the GitHub commits before and after the implementation of CondiDiag1.0, so that readers can review the details of the code changes if needed.

# 4.1 CondiDiag-specific new modules

Four new modules are added to define data structures and support key functionalities of our diagnostic tool.

# 4.1.1 Data structure module

The module conditional\_diag contains definitions of the basic data structures used by our tool and subroutines for initializing the corresponding Fortran variables.

A Fortran variable cnd\_diag\_info of the derived type cnd\_diag\_info\_t contains the metadata that describes the user's conditional sampling strategy and/or budget analyses configuration. A namelist conditional\_diag\_nl (cf. Sect. 5.2) is also defined in this module, and a subroutine cnd\_diag\_readnl parses the user's namelist input and populates the information to cnd\_diag\_info.

A second derived type cnd\_diag\_t is defined for storing the values of the metrics, flags, as well as QoI field values and increments. The corresponding Fortran variable is an array named phys\_diag; the array is defined in a different module (explained in Sect. 4.3.1). The subroutines that allocate memory for elements of phys\_diag and their components are included in module conditional\_diag.

# 4.1.2 Key algorithm module

The module conditional\_diag\_main contains the key subroutine of our tool named cnd\_diag\_checkpoint, which obtains the values of the condition metrics and QoIs, calculates the QoI increments, evaluates the sampling conditions, applies conditional sampling, and transfers the sampled fields to the output-handling infrastructure of EAM. Examples showing how the subroutine is invoked in EAM is explained in Sect. 4.3.2.

As mentioned earlier in Sect. 3.1, the condition metrics and QoIs can be existing components of EAM's state variable, physics buffer, and the cam\_in and cam\_out data structures. Taking air temperature as an example, the values are retrieved in subroutine get\_values in module conditional\_diag\_main by

```
case('T')
arrayout(1:ncol,:) = state%t(1:ncol,:)
```

Condition metrics and QoIs can also be physical quantities that need to be calculated from components of EAM's existing data structures. For example, the relative humidity with respect to ice is obtained by

```
case ('RHI')
call relhum_ice_percent( &
    ncol, pver, &! intent(in)
    state%t(:ncol,:), &! intent(in)
    state%pmid(:ncol,:), &! intent(in)
    state%q(:ncol,:,1), &! intent(in)
    arrayout(:ncol,:) )! intent(out)
```

In these examples, "T" and "RHI" need to be unique names within the module conditional\_diag\_main; these will also be the metric or QoI names that the users refer to in the namelist conditional\_diag\_nl (cf. Sect. 5.2). The currently

implemented metric and QoI names are listed in Table A1 in Appendix A. Additional metrics and QoIs can be added following the existing examples. We note that some of the variable names in Table A1 coincide with EAM's standard history variable names but the coincidence has no significance. Because a QoI can be monitored at different checkpoints and under different conditions, those different combinations will each correspond to a distinct variable name in the history files, as explained in Sect. 4.1.3.

# 4.1.3 History output module

The module conditional\_diag\_output\_utils is responsible for adding the following items to EAM's master list of history output variables:

- the conditionally sampled metric field named with the pattern cnd<index>\_<metric\_name> where <index> is a two-digit number (e.g., cnd01\_T if the first sampling condition uses air temperature as the metric);
- the flag field (see Sect. 3.2.2) named cnd<index>\_<metric\_name>\_flag;
- one output variable corresponding to each QoI at each active checkpoint under each sampling condition, named with the pattern cnd<index>\_<QOI\_name>\_<checkpoint\_name>. For example, cnd01\_CLDLIQ\_DYNEND is the stratiform cloud liquid mixing ratio monitored at checkpoint DYNEND under condition 1. If increments of the QoI are calculated and archived, these will be named similar to the QoIs but with a suffix \_inc append, e.g., cnd01\_CLDLIQ\_DYNEND inc for the increment of CLDLIQ at checkpoint DYNEND under condition 1.
- If the mass-weighted vertical integral is requested for a QoI, then a suffix \_v will be appended to the QoI name. For example, cnd01\_CLDLIQ\_v\_DYNEND is the column burden of CLDLIQ at checkpoint DYNEND under condition 1 and cnd01\_CLDLIQ\_v\_DYNEND\_inc is the corresponding increment.

We expect that users of our tool should not need to touch the conditional\_diag\_output\_utils module unless they want to revise the naming conventions for variables in the history files.

It is worth noting that for any of the output variables added by our tool, EAM's standard history output functionalities apply (cf. Sect. 2.2). For example, each variable can be added to or excluded from one or multiple history tapes and be written out at the user-specified frequencies. For temporal statistics, both instantaneous and time-averages can be used in the current implementation. Maximum and minimum values etc. need to be used with care as unselected grid cells are filled with zeros. In future versions, we will consider allowing the user to specify what missing values should be assigned to each QoI.

# 4.1.4 Restart module

Because our diagnostic tool uses its own data structure, new subroutines have been included to add additional contents to EAM's restart files. These subroutines are placed in the module conditional\_diag\_restart. As long as users do not change the data structures defined in module conditional\_diag, there should be no need to touch the restart module even if they add new metrics and QoIs to the key algorithm modules conditional\_diag\_main and misc\_diagostics.

# 4.2 General-purpose diagnostics module

In case a user provides their own subroutines to calculate new metrics or QoIs, like relhum\_ice\_percent in the code snippet above, we recommend those subroutines be placed in the module misc\_diagnostics rather than in conditional\_diag\_main, because we view those user-provided subroutines as general-purpose diagnostic utilities that could also be used by other parts of EAM (e.g., some parameterizations).

#### 4.3 Other code changes in EAMv1

Other than adding the five modules explained in Secitons 4.1 and 4.2, the implementation of our tool in EAMv1 only involved a very small number of code changes, as described below.

# 4.3.1 The phys\_diag array and its elements

Our tool has the derived data type cnd\_diag\_t for storing values of the condition metrics, flags, and QoI field values as well as increments and vertical integrals, while the data storage closely follows the handling of EAM's model state variable: a Fortran array of type cnd\_diag\_t is declared as an array of rank one with the different array elements corresponding to different grid-cell chunks handled by the same CPU. The subroutines tphysbc and tphysac that organize the invocation of individual parameterizations and their coupling operates on a single grid-cell chunk; the scalar variable of type cnd\_diag\_t in tphysbc and tphysac is named diag.

# 4.3.2 Checkpoints

Most of the checkpoints listed in Tables B1 and B2 are added to subroutines tphysbc and tphysac by inserting code lines like

```
call cnd_diag_checkpoint( diag, &! intent(inout)
    'DYNEND', state, pbuf, &! intent(in)
    cam_in, cam_out )! intent(in)
```

where diag is the variable of type cnd\_diag\_t explained in Sect. 4.3.1 and "DYNEND" is the unique string identifying this checkpoint, state, cam\_in and cam\_out are scalar variables of derived types declared in the original EAM code.

Checkpoints have also been included in the stratiform cloud macrophysics driver subroutine clubb\_tend\_cam in the form of, e.g.,

where the character string char\_macmic\_it labels the sub-steps within a full time step  $\Delta t_{\text{CPLmain}}$ . It is worth emphasizing that state1 (instead of state) is referred to in the code snippet quoted above because state1 is the atmospheric state variable that is sequentially updated by various subprocesses in clubb\_tend\_cam.

# 5 User's guide

The new tool is expected to be useful for a wide range of simulations routinely performed by the model developers and users, including debugging simulations that are a few time steps long, short few-day simulations for preliminary testing or weather forecast style simulations for comprehensive evaluations of the model physics following protocols like Transpose-AMIP (e.g., Phillips et al., 2004; Williams et al., 2013; Williamson et al., 2005; Martin et al., 2010; Xie et al., 2012; Ma et al., 2013, 2014), as well as more traditional multi-year to multi-decade simulations.

To obtain process-level understanding of model behavior, it can be useful to use the new tool in an iterative manner. For example, for a study like Zhang et al. (2018) where one needs to identify model processes that result in negative values of specific humidity, we can start by carrying out a few-day or one-month simulation with unconditional sampling, choosing a large number of checkpoints to monitor model processes that are expected to affect humidity or might inadvertently do so because of computational artifacts or code bugs. We let the tool diagnose and archive time averages of the specific humidity and its increment at these checkpoints to get a sense of typical values of the state variable and identify sources and sinks of moisture. In a second step of investigation, we eliminate from the previous selection any checkpoints that have been confirmed to not see humidity change in any grid cell or time step in the few-day or one-month simulation. From the shorter list, we can pick one or multiple model processes as suspected culprits of negative specific humidity. If m suspects are selected for further investigation, then m sampling conditions can be specified in the next simulation, all using  $q_v < 0$  as the sampling criterion but each evaluated after a different suspect. We also select some QoIs (e.g., temperature, specific and relative humidity, wind, total cloud fraction, cloud liquid and ice mixing ratios, etc.), to be monitored both right before and right after the model processes that are suspected to cause negative water vapor. We can request both the field values and increments of these QoIs to be archived, as time averages or instantaneous values (or both). This second step might provide useful clues of the typical meteorological conditions under which negative water vapor is predicted in the model. If pathological conditions are identified, then we can carry additional simulations using relevant sampling conditions to further investigate the causes of those pathologies.

This section explains how investigations described above can be performed using our tool. We first present a typical workflow in Sect. 5.1 to illustrate the steps that a user needs to go through when designing an analysis and setting up an EAM simulation using our tool. We then explain the namelist parameters of our tool in Sect. 5.2.

#### 5.1 User workflow

The schematic in Fig. 3 summarizes the steps to take when designing a composite or budget analysis using our tool. It also points to relevant concepts explained in earlier sections and namelist parameters explained below.

#### 5.2 Namelist conditional\_diag\_nl

Users specify their conditional sampling and budget analysis strategy via the namelist conditional\_diag\_nl, which consists of five groups of parameters.

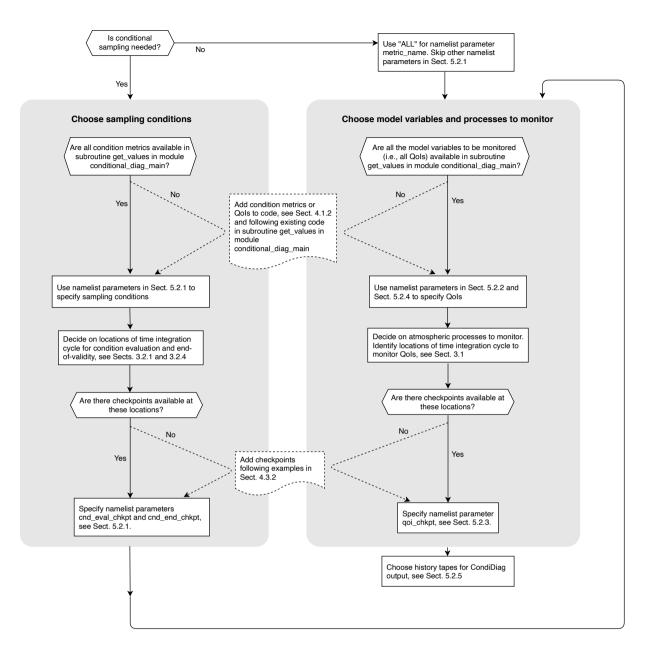

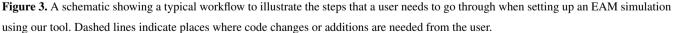

# 5.2.1 Specifying sampling conditions

For specifying sampling conditions, we have

<sup>-</sup> metric\_name, a character string array containing the names of the condition metrics to be used in a simulation;

- metric\_nver, an integer array specifying the number of vertical levels of each metric is defined with. This is meant to help distinguish physical quantities that (1) have no vertical dimension, (2) are defined at layer mid-points, and (3) are defined at layer interfaces. Valid values for metric\_nver are 1, pver (e.g., 72), and pverp (e.g., 73), where pver and pverp are EAM's variable names for the number of vertical layers and interfaces, respectively.
- metric\_cmpr\_type, an integer array specifying the types of comparison to be used for each condition (one entry per condition): 0 for "equal to within a tolerance", 1 for "greater than", 2 for "greater than or equal to", -1 for "less than", and -2 for "less than or equal to";
- metric\_thereshold, a double-precision floating-point array specifying the threshold values that the metrics will be compared to (one threshold for each condition);
- metric\_tolerance, a double-precision floating-point array specifying the tolerances for conditions with comparison type 0 (one tolerance for each condition; the value will have no effect for conditions with a non-zero comparison type);
- cnd\_eval\_chkpt, a character string array specifying at which checkpoints the conditions will be evaluated (see Sect. 3.2.1; one checkpoint for each condition).
- cnd\_end\_chkpt, a character string array specifying the checkpoints defining the end of validity of an evaluated condition (see Sect. 3.2.4; one checkpoint per condition). If not specified by user, the end-of-time-step checkpoint will be set to the condition-evaluation checkpoint (cnd\_eval\_chkpt).

# 5.2.2 Specifying monitored model variables

The QoIs to be monitored are specified via a character string array qoi\_name, and the number of vertical levels of each QoI is given by the integer array qoi\_nver. If no QoIs are specified but some sampling condition have been chosen, then conditional sampling will only be applied to the metrics.

The monitoring of QoI field values are turned on by the logical scalar l\_output\_state. A second logical scalar, l\_output\_incrm, is used to turn on or off the monitoring of QoI increments. Users' choice for the two switches will be applied to all QoIs.

#### 5.2.3 Choosing checkpoints

The checkpoints at which the QoIs will be monitored are specified by a character string array qoi\_chkpt. The sequence in which they are mentioned in the namelist has no significance. Note that the same checkpoints will be applied to all QoIs. Also note that if the user specifies a checkpoint name that does not match any checkpoint implemented in the code (e.g., because of a typographical error), then our tool will act as if the wrong checkpoint is an inactive one - in the sense that it will get ignored when the tool attempts to obtain QoI field values and calculate increments as the simulation proceeds; the history files will contain output variables corresponding to the incorrect checkpoint name but those output variables will contain zeros.

# 5.2.4 Turning on vertical integral

The calculation of mass-weighted vertical integrals of QoIs are enabled by two integer arrays qoi\_x\_dp and chkpt\_x\_dp:

- chkpt\_x\_dp is expected to be specified in relation to qoi\_chkpt (one value of chkpt\_x\_dp for each checkpoint.
   A value of 1 tells our tool the mass of moist air should be used while a value of 2 indicates dry air mass should be used.
   Any other values assigned to chkpt\_x\_dp will be interpreted as no specification.
- qoi\_x\_dp is expected to be specified in relation to qoi\_name, i.e., one value of qoi\_x\_dp for each QoI. 0 is interpreted as no integral; the QoI will be sampled and written out as a 3D field. If 1 (moist) or 2 (dry) are selected, the corresponding (moist or dry) air mass will be used for vertical integral of that QoI at *all* active checkpoints in the simulation. If a value of 101 (moist) or 102 (dry) is used, the the corresponding air mass will be used for that QoI at all active checkpoints *except* where chkpt\_x\_dp indicates a different specification for a checkpoint. For example, let us assume we set qoi\_x\_dp = 102 for the coarse mode dust mass mixing ratio; we choose to monitor checkpoints A, B, and C and set chkpt\_x\_dp = 0,0,1. Then, when our tool calculates the coarse mode dust burden, the dry air mass will be used for checkpoints A and B while the moist air mass will be used for checkpoint C. In other words, a value of qoi\_x\_dp larger than 100 means using mod (*qoi\_x\_dp*, 100) in general but giving chkpt\_x\_dp precedence when the latter is set to non-zero at a checkpoint.

If the user wishes to monitor both a 3D QoI and its vertical integral, they can specify the same QoI twice in  $qoi_name$ , and then set one of the corresponding  $qoi_x_dp$  element to 0 and the other to an appropriate value to request vertical integral. An use case example is provided in Sect. 6.1.

# 5.2.5 Turning on history output

A user might want to write out multiple copies of the conditional diagnostics or budget diagnostics to different history files that correspond to different output frequencies and/or temporal averaging. To facilitate such needs, the integer array hist\_tape\_with\_all\_output specifies which history files will contain the full set of output variables from our tool. For example, hist\_tape\_with\_all\_output = 1, 3 will include the output to the h0 and h2 files. Again, we note that the standard output functionalities in EAM explained in Sect. 2.2 still apply.

# 5.3 Using unconditional sampling

One of the main motivations for creating our tool is to facilitate budget analysis. If an analysis is to be carried out for the entire computational domain and all time steps, then a special metric named ALL can be used. In such a case, the user can ignore (skip) the other namelist parameters in 5.2.1. When ALL is used, the condition evaluation will be skipped during the model's integration (see example in Sect. 6.1). Another way to use unconditional sampling is to specify a condition that will always be fulfilled (e.g., relative humidity higher than -1%) a use case example is provided in Sect. 6.3).

# 6 Use case examples

This section demonstrates the usage of the new tool using three concrete examples:

The first example is a global budget analysis without conditional sampling. It demonstrates how to request unconditional sampling and how to request that increments of model variables be calculated and archived as time averages. This first example also demonstrates that with our tool, it is convenient to obtain both vertical profiles and vertical integrals of the budget terms.

The second example is a composite analysis without budget terms. It demonstrates how to use multiple sampling conditions in the same simulation and also shows that the tool can be used to perform a univariate probability distribution analysis.

In the third example, the increment diagnosis and conditional sampling capabilities are combined to perform a conditional budget analysis. The example demonstrates how metrics and monitored QoIs can be chosen to be physical quantities that need to be calculated from the host model's state variables using user-provided subroutines.

The examples shown here use 1-month simulations of October 2009 with monthly (or monthly and daily) output. All simulations were carried out with active atmosphere and land surface as well as prescribed sea surface temperature and sea ice concentration, at 1 degree horizontal resolution with out-of-the-box parameters and time integration configurations of EAMv1.

#### 6.1 A global budget analysis of dust aerosol mass mixing ratio and burden

The first example is a global dust aerosol mass budget analysis without conditional sampling. The simulation is designed to provide insight into the atmospheric processes that change the burden (vertical integrals) of dust aerosols in two size ranges (accumulation mode and coarse mode). In particular, we are interested in dust emission, dry removal (i.e., sedimentation and dry deposition at the Earth's surface), resolved-scale transport, subgrid-scale turbulent transport and activation (i.e., nucleation scavenging), as well as the wet removal caused by precipitation collecting particles by impaction, and resuspension caused by evaporation of precipitation.

#### 6.1.1 Simulation setup

The namelist setup for this study is shown in Table 1. Only one condition is specified: the special metric ALL is used to select the entire model domain and all time steps.

The QoI names dst\_a1 and dst\_a3 are EAM's tracer names for dust mass mixing ratio in the accumulation mode and coarse mode, respectively. Each tracer name is mentioned twice under qoi\_name, with corresponding qoi\_x\_dp values of 0 and 2, meaning that both the vertical distribution of the tracer and its column burden are monitored. With l\_output\_state set to .false. and l\_output\_incrm set to .true., the tool captures the dust mass mixing ratio increments caused by the targetted atmospheric processes but not the mixing ratios. Five checkpoints are chosen for monitoring the dust budget. The corresponding atmospheric processes are listed in Table 2. (We remind the users that, as shown in Fig. 1, the model processes that contribute to increments diagnosed at a checkpoint not only depends on where this checkpoint is located in the time integration cycle but also where the previous active checkpoint is located.)

 Table 1. Namelist setup used in the dust budget analysis example in Sect. 6.1.

```
metric name = 'ALL'
goi chkpt = 'CFLXAPP', 'AERDRYRM',
         'PBCINI', 'STCLD', 'AERWETRM'
qoi_name = 'dst_al', 'dst_al', 'dst_a3', 'dst_a3'
qoi_nver = 72, 72, 72,
                                     72
qoi_x_dp = 0,
                  2,
                           Ο,
                                     2
l output state = .false.
l output incrm = .true.
hist_tape_with_all_output = 1, 2
nhtfrq
                       = 0, -24
mfilt
                       = 1, 31
```

**Table 2.** For the dust budget analysis example in Sect. 6.1: atmospheric processes corresponding to increments diagnosed at the checkpoints selected in the namelist shown in Table 1.

| Checkpoint | Atmospheric processes                          |
|------------|------------------------------------------------|
| CFLXAPP    | Surface fluxes of aerosol and chemical tracers |
| AERDRYRM   | Dry removal of aerosols                        |
| PBCINI     | Resolved transport                             |
| STCLD      | Turbulent mixing and aerosol activation        |
| AERWETRM   | Wet removal and resuspension of aerosols       |

The full set of fields tracked by our tool are sent to output files 1 (the h0 file) and 2 (the h1 file), with the h0 file containing monthly averages and the h1 file containing daily averages.

# 6.1.2 Results

Figure 4 shows a one-month mean geographical distribution of the sources and sinks of dust mass in the coarse mode (unit: kg m<sup>-2</sup> s<sup>-1</sup>). The values shown are the output variables cnd01\_dst\_a3\_v\_<checkpoint\_name>\_inc in the h0 file divided by  $\Delta t_{\rm CPLmain} = 30$  min. Figure 5 shows examples of the globally averaged vertical profiles of the coarse-mode dust mass mixing ratio tendencies (unit: kg kg<sup>-1</sup> s<sup>-1</sup>). The black curves are monthly averages. The colored horizontal bars indicate variability of the daily averages derived from the 3D increment fields cnd01\_dst\_a3\_<checkpoint\_name>\_inc written to the h1 file.

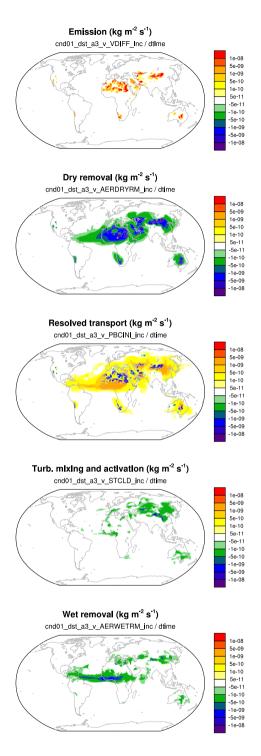

**Figure 4.** One-month mean tendencies of the vertically integrated coarse mode dust burden (unit: kg m<sup>-2</sup> s<sup>-1</sup>) attributed to different physical processes in EAMv1. The expressions given in thin fonts below panel titles indicate how the presented quantities are calculated from the model's output variables.

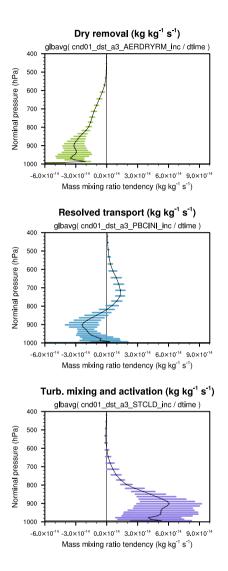

**Figure 5.** Globally averaged vertical profile of the coarse mode dust mass mixing ratio tendencies (unit: kg kg<sup>-1</sup> s<sup>-1</sup>) attributed to dry removal (top panel), resolved transport (middle panel), as well as turbulent mixing and activation of aerosol particles (bottom panel). The black curves are monthly averages. The lengths of the horizontal bars correspond to twice of the standard deviation of the daily averages. The expressions given in thin fonts below panel titles indicate how the global averages are calculated from the model's output variables.

# 6.2 A composite analysis of sea salt emissions in relation to surface wind speed

This example demonstrates the use of composite analysis (without budget terms) to provide insight into wind speed impacts on emission fluxes of sea salt aerosol in various size ranges. The intension is to examine the geographical distribution of sea salt emission fluxes under weak, medium, and strong wind conditions and quantify their relative contributions to the total emission fluxes.

Table 3. Namelist setup used in the composite analysis presented in Sect. 6.2.

```
= 'U10', 'U10', 'U10', 'U10'
metric_name
                                       1
metric nver = 1,
                         1,
                                 1
metric_cmpr_type = -1,
                          Ο,
                                 1,
                                       1
metric threshold = 5.
                         7.5,
                                10,
                                       -1
                                 Ο,
metric_tolerance = 0,
                          2.5,
                                       0
cnd_eval_chkpt = 'CHEM', 'CHEM', 'CHEM', 'CHEM'
goi chkpt = 'CHEM'
goi name = 'SFncl a1', 'SFncl a2', 'SFncl a3'
                1,
                                 1
qoi_nver = 1,
l_output_state = .true.
l_output_incrm = .false.
hist tape with all output = 1
nhtfrg = 0
mfilt = 1
```

# 6.2.1 Simulation setup

In EAMv1, the emission of sea salt aerosol is parameterized with a scheme from Mårtensson et al. (2003) in which the emission flux is proportional to  $(U10)^{3.41}$  with U10 being the wind speed (unit: m s<sup>-1</sup>) at 10 m above sea level (Zhang et al., 2016; Liu et al., 2012).

Four conditions are specified in the namelist setup shown in Table 3. The first three divide the possible 10 m wind speed values into three ranges: lower than 5 m s<sup>-1</sup>, between 5 m s<sup>-1</sup> and 10 m s<sup>-1</sup>, and higher than 10 m s<sup>-1</sup>. The fourth condition uses the always-fulfilled criterion of U10 > -1 m s<sup>-1</sup> to select all grid points and time steps for comparison.

Three QoIs are monitored: SFncl\_a1, SFncl\_a2, SFncl\_a3, which are the surface mass fluxes of sea salt aerosol in the accumulation mode, Aitken mode, and coarse mode, respectively. These variable names are EAMv1's standard tracer flux names.

U10 in EAMv1 is the grid-box average provided by the coupler (checkpoint MCTCPL). The calculation of sea salt emissions is done in the atmosphere model (checkpoint CHEMEMIS). U10 and the surface fluxes are calculated only once per time step

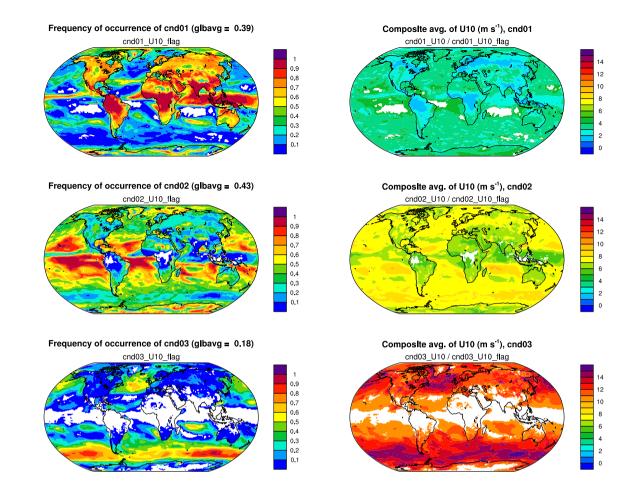

**Figure 6.** Left column: geographical distributions of the frequency of occurrence of conditions 1–3 corresponding to 10 m wind speed (U10)  $< 5 \text{ m s}^{-1}$  (top row), between 5 m s<sup>-1</sup> and 10 m s<sup>-1</sup> (middle row) and  $> 10 \text{ m s}^{-1}$  (bottom row), respectively. Right column: composite average of U10 under each condition. White areas in the contour plots correspond to no occurrence of condition in the one-month simulation. The expressions given in thin fonts below panel titles indicate how the presented quantities are calculated from the model's output variables.

 $\Delta t_{\rm CPLmain}$  and their values remain available as components of the derived-type Fortran variable called cam\_in (cf. Table A1). Therefore, as long as we select any checkpoint at or after MCTCPL for assessing U10 combined with any checkpoint at or after CHEMEMIS, and before MCTCPL for monitoring the surface fluxes, the results will be equivalent. In Table 3, the same checkpoint CHEM is used for both namelist parameters cnd\_eval\_chkpt and qoi\_chkpt, as this is the checkpoint right before the surface fluxes are used to update aerosol tracer mixing ratios.

For output, variables from our tool are included in the h0 file as monthly averages.

Composite avg. of coarse mode emis. (kg m<sup>2</sup> s<sup>1</sup>). cnd01 Contribution to total coarse mode emis. (glbavg = 0.0085) cnd01 SFncl a3 CHEM/cnd01 U10 flag cnd01 SFncl a3 CHEM / cnd04 SFncl a3 CHEM 1e-09 5e-10 0.9 2e-10 0.8 1e-10 0.7 5e-11 0.6 2e-11 0.5 0.4 1e-11 0.3 5e-12 2e-12 0.1 1e-12 Contribution to total coarse mode emis. (glbavg = 0.25) Composite avg. of coarse mode emis. (kg m<sup>2</sup> s<sup>1</sup>), cnd02 cnd02 SFncl a3 CHEM/cnd02 U10 flag cnd02 SFncl a3 CHEM/cnd04 SFncl a3 CHEM 1e-09 5e-10 0.9 2e-10 0.8 1e-10 0.7 5e-11 0.6 2e-11 0.5 0.4 1e-11 0.3 5e-12 0.2 2e-12 0.1 1e-12 Composite avg. of coarse mode emis. (kg m<sup>2</sup> s<sup>-1</sup>), cnd03 Contribution to total coarse mode emis. (glbavg = 0.74) cnd03 SFncl a3 CHEM/cnd03 U10 flag cnd03 SFncl a3 CHEM / cnd04 SFncl a3 CHEM 10-09 5e-10 0.9 2e-10 0.8 1e-10 0.7 5e-11 0.6 2e-11 0.5 1e-11 0.4 5e-12 0.3 2e-12 0.2 1e-12 0.1

**Figure 7.** Left column: Composite average of coarse mode sea salt mass emission fluxes under conditions 1–3 corresponding to 10 m wind speed  $< 5 \text{ m s}^{-1}$  (top row), between 5 m s<sup>-1</sup> and 10 m s<sup>-1</sup> (middle row) and  $> 10 \text{ m s}^{-1}$  (bottom row), respectively. Right column: contribute of each condition (1, 2, or 3) to the total coarse mode sea salt emission (condition 4). White areas in the left panels are missing values caused by zero frequency of occurrence of the corresponding conditions. White areas in the right panels are missing values caused by zero total coarse mode sea salt emission. The expressions given in thin fonts below panel titles indicate how the presented quantities are calculated from the model's output variables.

#### 6.2.2 Results

Figure 6 presents geographical distributions of the frequency of occurrence of conditions 1–3 in the one-month simulation (left column) and the corresponding composite averages of U10 (right column). While composite averages of U10 are shown for a sanity check, the left panels indicate the different characteristic wind speed associated with different surface types (land versus ocean) and cloud regimes (e.g., deep convection active regions, trade cumulus regions, and storm tracks).

Figure 7 shows geographical distributions of the composite mean of the coarse mode sea salt mass emission fluxes under conditions 1-3 (left column) and the relative contribution of each condition to the total (all-condition) fluxes (right column).

Here, for demonstration purposes, we only chose 3 wind speed bins and monitored sea salt mass fluxes. If one refines the wind speed ranges (e.g., use 10 to 20 bins), adds aerosol number fluxes to the QoIs, and adds the calculation of global averages to postprocessing, then diagrams like Fig. 5 in Zhang et al. (2012) can be created to investigate the simulated relationship between wind speed and particle size distribution of the emissions but without having to write out a large amount of instantaneous model output.

#### 6.3 A conditional budget analysis for RHI

The third example demonstrates a combined use of the budget analysis and conditional sampling capabilities using our tool. The example also requires the calculation of a diagnosed quantity (the relative humidity with respect to ice, RHI) that is not a state variable, so additional routines are invoked to calculate it. This quantity would vary before and after various processes (e.g., atmospheric dynamics, cloud microphysics, radiation etc) that operate on the atmospheric state, so it is sensitive to how and where it is calculated in the model, and it is also a function of the model sub-cycling.

Table 4. Namelist variables pertaining to the new diagnostic tool used in the conditional RHI budget analysis presented in Sect. 6.3.

```
= 'RHI',
                              'RHI'
metric name
            = 72,
                               72
metric nver
metric_cmpr_type = 1,
                               1
metric_threshold = 125,
                               -1
cnd_eval_chkpt = 'CLDMAC01', 'CLDMAC01'
cnd_end_chkpt = 'PBCDIAG', 'PBCDIAG'
qoi_chkpt = 'PBCDIAG', 'RAD',
                               'PACEND',
           'DYNEND', 'DEEPCU',
           'CLDMAC01', 'CLDMIC01',
           'CLDMAC02', 'CLDMIC02',
           'CLDMAC03', 'CLDMIC03',
           'CLDMAC04', 'CLDMIC04',
           'CLDMAC05', 'CLDMIC05',
           'CLDMAC06', 'CLDMIC06'
qoi_name = 'RHI', 'Q', 'QSATI'
qoi_nver = 72, 72, 72
l_output_state = .true.
l_output_incrm = .true.
hist_tape_with_all_output = 1
nhtfrg = 0
mfilt = 1
```

**Table 5.** For the conditional RHI budget example presented in Sect. 6.3: atmospheric processes corresponding to increments diagnosed at the checkpoints selected in Table 4.

| Checkpoint    | Atmospheric processes                            |
|---------------|--------------------------------------------------|
| PBCDIAG       | Wet removal and resuspension of aerosols         |
| RAD           | Radiation                                        |
| PACEND        | Rayleigh friction and gravity wave drag          |
| DYNEND        | Resolved dynamics and tracer transport           |
| DEEPCU        | Deep convection                                  |
| CLDMAC[01-06] | Turbulence and shallow convection, sub-steps 1-6 |
| CLDMIC[01-06] | Stratiform cloud microphysics, sub-steps 1-6     |

# 6.3.1 Simulation setup

The focus QoI in this example is the relative humidity with respect to ice (RHI), which directly affects the formation of new ice crystals. In EAMv1, ice nucleation is calculated after the parameterization of turbulence, shallow convection, and large-scale condensation represented by CLUBB (Cloud Layers Unified By Binormals, Golaz et al., 2002; Larson et al., 2002; Larson and Golaz, 2005; Larson, 2017). CLUBB, ice nucleation, droplet nucleation, and other stratiform cloud microphysical processes represented by the parameterization of Gettelman and Morrison (2015) are collectively sub-cycled six times per  $\Delta t_{\rm CPLmain}$ . Therefore in the namelist setup shown in Table 4, a checkpoint is selected before each invocation of the ice nucleation parameterization (CLDMAC01,..., CLDMAC06) to identify sources of high RHI. Additional checkpoints are selected after each invocation of the stratiform cloud microphysics (CLDMIC01,..., CLDMIC01),..., CLDMIC06) to monitor how RHI decreases due to those processes. A few other checkpoints are also selected to evaluate the impact of atmospheric processes that are known to affect air temperature and specific humidity, for example large-scale dynamics, radiation, and deep convection.

In addition to monitoring RHI, we include the specific humidity (Q) and the saturation specific humidity respect to ice (QSATI) as QoIs to help attribute the diagnosed RHI changes (cf. namelist variable qoi\_name in Table 4). While Q is one of the prognostic variables in EAMv1, RHI and QSATI need to be diagnosed at each checkpoint using three components of the model's prognostic state: Q, air temperature, and pressure. The diagnostic subroutines are included in the module misc\_diagnostics.

All of the selected QoIs are 3D variables defined in 72 layers in EAMv1. Unlike in the previous example, qoi\_x\_dp is not specified here; it gets the default values of zeros, therefore no vertical integrals are calculated for the QoIs.

Two sampling conditions are specified: the first one selects grid cells where RHI seen by the first invocation of the ice nucleation parameterization is higher than 125%, which is a necessary although insufficient condition to trigger homogeneous ice nucleation. (For clarification, we note that RHI discussed here is the relative humidity calculated from the grid-box mean specific humidity and grid-box mean air temperature. EAMv1 uses RHI > RH<sub>0</sub> as a screening condition to determine if homogeneous ice nucleation can occur in a grid box. RH<sub>0</sub> depends on air temperature but has typical values around 125%.)

The second condition effectively selects all grid cells and time steps, but we state the condition as RHI > -1% instead of using the special metric "ALL", and select the same condition-evaluation checkpoint as in condition one, so that the conditionally sampled metric cnd01\_RHI and unconditionally sampled cnd02\_RHI can be directly and conveniently compared. (Using the special metric "ALL" would result in a metric variable cnd02\_ALL, which is a constant field of 1.0, being written to the output files.)

The checkpoint before the radiation parameterization is considered the end of a full model time step and hence cnd\_end\_chkpt is set to PBCDIAG. Both the field values and increments of the QoIs are monitored and included in model output. The full set of fields tracked by our tool are sent to output tape 1 (the h0 file) which contains the monthly averages.

# 6.3.2 Results

Figure 8 shows various vertical profiles derived from the simulation. Defining a 2D global average as the average over all grid cells on a sphere weighted by their spherical area, panel (a) in Fig. 8 shows the vertical profile of the 2D global average of the output variable cnd01\_RHI\_flag, which gives the globally and temporally averaged frequency of occurrence of RHI > 125% in each grid layer. The other panels in the figure are global averages of different QoIs and checkpoints divided by the global mean frequency of occurrence of the corresponding condition. Recall that our tool assigns a fill value of zero to grid cells and time steps that are unselected for a sampling condition. The profiles in Figures 8b-f are therefore spatial and temporal averages of the corresponding composites.

Panels (b) and (c) show RHI profiles under conditions 02 and 01, respectively. Sampling using the criterion of RHI > 125% helps to highlight the substantial changes related to ice cloud formation in the upper troposphere. Panel (d) shows the increments of RHI at various checkpoints, allowing for a direct comparison of the signs and magnitudes of RHI changes caused by different physical processes. The increments of specific humidity and saturation specific humidity shown in panels (e) and (f) can further help to understand the physical mechanisms causing the RHI changes.

#### 7 Conclusions and outlook

An online diagnostic tool has been designed for and implemented in the global atmospheric circulation model EAMv1. The motivation is to introduce a systematic way to support conditional sampling and budget analysis in EAM simulations, so as to (1) minimize the need for tedious ad hoc coding and hence save code development time and avoid clutter, and to (2) reduce the need for instantaneous model output and hence improve the computational efficiency of EAM simulations in which composite or budget analysis is needed.

Building upon the sequential process splitting used by EAM's time integration and the flexibility of the model's output functionalities, the new tool adds its own data structures and functionalities to allow the users to select sampling conditions and model variables (also referred to as quantities of interest, QoIs) to monitor at desired locations of the model's time integration cycles. The condition metrics and QoIs can be any physical quantities that are components of EAM's existing derived-type data structures such as the physics state, physics buffer, and the data structures used for information exchanges between the

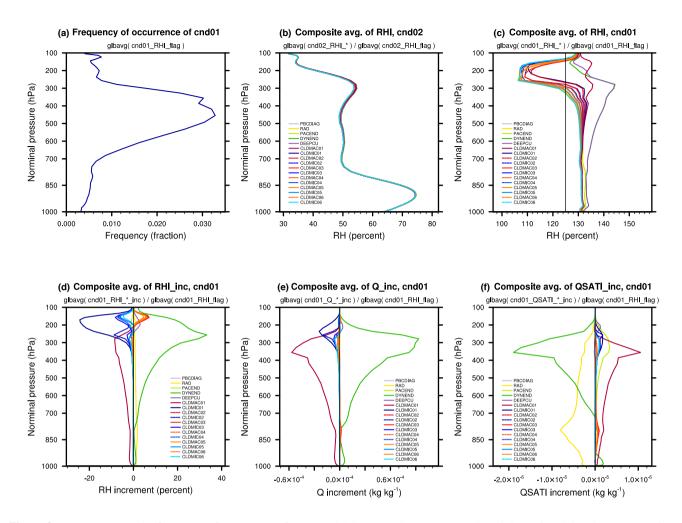

Figure 8. Upper row: (a) The frequency of occurrence of RHI > 125% averaged over one month and the entire globe. (b) RHI at various checkpoints averaged over all time steps of the month and over the entire globe (i.e., RHI under condition 02 – unconditional sampling). (c) Space-and-time mean RHI at various checkpoints under condition 01 (i.e., RHI is higher than 125% before the first ice nucleation calculation during a time step of  $\Delta t_{CPLmain} = 30$  min). Lower row: space-and-time mean increments of (d) RHI, (e) specific humidity, and (f) saturation specific humidity with respect ice averaged under condition 01.

atmosphere and the surface models such as land and ocean. The condition metrics and QoIs can also be any physical quantities that can be diagnosed from components of these existing data structures. Both the evolving values of the QoIs and their increments caused by different atmospheric processes can be monitored and written out as instantaneous or time-averaged values in EAM's output files (also known as history tapes). For QoIs defined at mid-points of the model's vertical grid or as layer averages, the tool also provides the functionality to calculate and output vertical integrals weighted by the mass of dry or moist air. Multiple sampling conditions can be used in a single simulation. Unconditional sampling and mixtures of conditional and unconditional sampling are also supported.

Assuming the user-chosen conditional metrics and QoIs as well as the locations in time integration cycle to monitor these quantities (referred to as checkpoints) are known to the tool, carrying out a composite or budget analysis using the new tool only requires setting a small number of namelist parameters. The addition of new conditional metrics, QoIs, and checkpoints is straightforward if the data to be sampled can be assessed through EAM's existing data structures.

The new tool has been designed for and implemented in EAMv1 and can be easily ported to EAMv1's descendants (e.g., EAMv2) or predecessors (e.g., CAM5) that use similar Fortran data structures and time integration strategies. Details of the design concepts and implementation in EAMv1 are explained in the paper together with three use case examples that demonstrate the usage of the tool.

The development of the new tool was motivated by the need to carry out conditional budget analysis to understand sources of time-step sensitivities and time-stepping errors related to EAMv1's physics parameterizations. While the current version of the tool, CondiDiag1.0, fulfills the authors' initial needs in those investigations, we are aware of several aspects in which the tool can be further extended or improved to benefit a wider range of EAM users:

First, if the desired condition metric or QoI is calculated by a lower-level (in software sense) subroutine and is not saved in EAM's derived-type data structures (e.g., physics state, physics buffer, etc.), the most convenient way to pass data to CondiDiag would be to add the desired physical quantity to the physics buffer. Such cases will be further assessed and alternative methods will be explored. It is worth noting, however, that the E3SM project has been developing a brand new code base for its version 4 release. The new code uses a single "field manager" for information exchange between the host model and any resolved or parameterized atmospheric processes. An implementation of our tool in that new code base would make use of (and benefit from) this new "field manager".

Second, the specification of a sampling condition in CondiDiag1.0 takes the form of a logical expression involving the comparison of a single metric with a threshold value. Section 6.2 demonstrated how the tool can be used for a univariate probability distribution analysis. It would be useful to further extend the tool to support sampling conditions involving multiple metrics and a series of threshold values for each metric, and hence facilitating multivariate probability distribution analysis. Along that line, it might be useful to support sampling conditions involving multiple metrics evaluated at different checkpoints. This would be useful for investigating forcing-response relationships of multiple atmospheric processes and for evaluating the behavior of sub-stepped model components.

Third, for simulations that involve multiple sampling conditions, the current tool monitors the same set of QoIs and checkpoints under all conditions. While this will not be difficult to change, we will assess the trade-off between more flexibility and the potential risk of causing confusion for model developers and users.

Beyond the three aspects discussed above, there are some desirable extensions of the tool that will require more substantial revisions of the current design. For example, in CondiDiag1.0, the sampling conditions are re-evaluated (and the QoIs are re-sampled) every model time step. We can, however, imagine cases where a user might want to evaluate a condition at some point of a simulation and monitor the evolution of the atmospheric state in the selected grid cells for longer time periods like a few hours or a few days. Supporting such use cases will require introducing an additional mechanism to specify for how long the evaluated sampling condition is valid. Furthermore, anticipating possible modifications to the sequential splitting of

atmospheric processes in EAMv1, in particular possible future adoption of parallel splitting or hybrid methods, it will be useful to explore how the current design of CondiDiag can be extended to accommodate other process coupling methods.

*Code availability.* The EAMv1 code, run scripts, and postprocessing scripts used in this paper can be found on Zenodo at https://zenodo. org/record/5530189. Two versions of the EAM maint-1.0 code are provided: one with CondiDiag1.0 implemented and one without.

# Appendix A: Candidate metrics and QoIs in CondiDiag1.0

Tables A1–A3 list the currently available physical quantities that can be used as metrics for conditional sampling or be monitored as QoIs.

Table A1. Candidate condition metrics and QoIs that are directly copied from EAM's derived-type data structures. "<cnst\_name>" refers to tracer names in EAM. "SF<cnst\_name>" refers to variables names of tracer surface fluxes in EAM. pver and pverp are EAM's variable names for the number of vertical layers and vertical interfaces, respectively. In the standard EAMv1, pver is 72 and pverp is 73. The rightmost column explains the Fortran derived-type variables and their components from which a metric or QoI's values are obtained. More candidate metrics and QoIs can be added following the example shown by the first code snippet in Sect. 4.1.2.

| Name                       | Explanation                                     | Vertical dimension size | Data source   |
|----------------------------|-------------------------------------------------|-------------------------|---------------|
| <cnst_name></cnst_name>    | Advected tracers                                | pver                    | state%q       |
| Т                          | Air temperature                                 | pver                    | state%t       |
| U                          | Zonal wind                                      | pver                    | state%u       |
| V                          | Meridional wind                                 | pver                    | state%v       |
| OMEGA                      | Vertical velocity                               | pver                    | state%omega   |
| PMID                       | Pressure at layer midpoints                     | pver                    | state%pmid    |
| PINT                       | Pressure at layer interfaces                    | pverp                   | state%pint    |
| ZM                         | Geopotential height at layer midpoints          | pver                    | state%zm      |
| ZI                         | Geopotential height at layer interfaces         | pverp                   | state%zi      |
| PS                         | Surface pressure                                | 1                       | state%ps      |
| SF <cnst_name></cnst_name> | Sfc. flux of advected tracers                   | 1                       | cam_in%cflx   |
| LWUP                       | Longwave upward radiative flux from the surface | 1                       | cam_in%lwup   |
| LHF                        | Latent heat flux from the surface               | 1                       | cam_in%lhf    |
| SHF                        | Sensible heat flux from the surface             | 1                       | cam_in%shf    |
| WSX                        | Surface stress (zonal)                          | 1                       | cam_in%wsx    |
| WSY                        | Surface stress (meridional)                     | 1                       | cam_in%wsy    |
| TREF                       | Ref. height surface air temp                    | 1                       | cam_in%tref   |
| QREF                       | Ref. height specific humidity                   | 1                       | cam_in%qref   |
| U10                        | 10-m wind speed                                 | 1                       | cam_in%u10    |
| TS                         | Surface temperature                             | 1                       | cam_in%ts     |
| SST                        | Sea surface temperature                         | 1                       | cam_in%sst    |
| FLWDS                      | Downward longwave flux at surface               | 1                       | cam_out%flwds |
| NETSW                      | Downward shortwave flux at surface              | 1                       | cam_out%netsw |

Table A2. Candidate condition metrics and QoIs that are directly copied from EAM's "physics buffer" data structure. pver and pverp are EAM's variable names for the number of vertical layers and vertical interfaces, respectively. In the standard v1 model, pver is 72 and pverp is 73. More candidate metrics and QoIs can be added following existing examples in subroutine get\_values in module conditiona\_diag\_main.

| Name    | Explanation                                                         | Vertical dimension size | Data source |
|---------|---------------------------------------------------------------------|-------------------------|-------------|
| PBLH    | Planetary boundary layer height                                     | 1                       | pbuf        |
| TKE     | Turbulent kinetic energy                                            | pverp                   | pbuf        |
| UPWP    | Turbulent momentum flux, east-west component                        | pverp                   | pbuf        |
| VPWP    | Turbulent momentum flux, north-south component                      | pverp                   | pbuf        |
| AST     | Stratiform cloud fraction                                           | pver                    | pbuf        |
| CLD     | Total cloud fraction (stratiform plus convective)                   | pver                    | pbuf        |
| DEI     | Cloud microphysics: effective radius of cloud ice for radiation     | pver                    | pbuf        |
| DES     | Cloud microphysics: effective radius of snow for radiation          | pver                    | pbuf        |
| MU      | Cloud microphysics: size distribution shape parameter for radiation | pver                    | pbuf        |
| LAMBDAC | Cloud microphysics: size distribution shape parameter for radiation | pver                    | pbuf        |

Table A3. Candidate condition metrics and QoIs that are diagnosed from components of EAM's derived type data structures. pver and pverp are EAM's variable names for the number of vertical layers and vertical interfaces, respectively. In the standard v1 model, pver is 72 and pverp is 73. "Subroutine name" is the name of the subroutine in module misc\_diagnostics that calculates the requested quantity. More candidates can be added following the the second code snippet in Sect. 4.1.2.

| Name   | Explanation                                        | Vertical dimension size | Subroutine name      |
|--------|----------------------------------------------------|-------------------------|----------------------|
| QSATW  | Saturation specific humidity w.r.t. water          | pver                    | qsat_water           |
| QSATI  | Saturation specific humidity w.r.t. ice            | pver                    | qsat_ice             |
| QSSATW | Supersaturation w.r.t. water given as mixing ratio | pver                    | supersat_q_water     |
| QSSATI | Supersaturation w.r.t. ice given as mixing ratio   | pver                    | supersat_q_ice       |
| RHW    | Relative humidity w.r.t. water in percent          | pver                    | relhum_water_percent |
| RHI    | Relative humidity w.r.t. ice in percent            | pver                    | relhum_ice_percent   |
| CAPE   | Convective available potential energy              | 1                       | compute_cape         |

# Appendix B: Checkpoints in CondiDiag1.0

Tables B1 and B2 list checkpoints currently implemented in EAM's physics driver subroutines tphysbc and tphysac. Table B3 lists the current checkpoints in the interface subroutine clubb\_tend\_cam.

| Model calculations after which             | Checkpoint |
|--------------------------------------------|------------|
| checkpoint is implemented                  | name       |
| Dynamical core and large-scale transport   | DYNEND     |
| Mass and energy fixers                     | PBCINI     |
| Dry adiabatic adjustment                   | DRYADJ     |
| Deep convection                            | DEEPCU     |
| Shallow convection (EAMv0 only)            | SHCU       |
| CARMA cloud microphysics                   | CARMA      |
| Stratiform cloud macrophysics, sub-step xx | CLDMACxx   |
| Aerosol activation and mixing, sub-step xx | CLDAERxx   |
| Stratiform cloud microphysics, sub-step xx | CLDMICxx   |
| Stratiform clouds, all substeps            | STCLD      |
| Aerosol wet removal and resuspension       | AERWETRM   |
| Miscellaneous diagnostics and output       | PBCDIAG    |
| Radiative transfer                         | RAD        |
| Tropopause diagnosis;                      |            |
| export state preparation and output        | PBCEND     |

Table B1. Checkpoints in the parameterization suite calculated before coupling with surface models, i.e., in the tphysbc subroutine.

Table B2. Checkpoints in the parameterization suite calculated after coupling with surface models, i.e., in the tphysac subroutine.

| Model calculations after which       | Checkpoint |
|--------------------------------------|------------|
| checkpoint is implemented            | name       |
| Couling to surface models            | MCTCPL     |
| Emissions of chemical species        | CHEMEMIS   |
| Tracer mass fixers                   | PACINI     |
| Chemistry and aerosol microphysics   | CHEM       |
| Obukov length and friction velocity; |            |
| Application of surface emissions     | CFLXAPP    |
| Rayleigh friction                    | RAYLEIGH   |
| Aerosol dry deposition               | AERDRYRM   |
| Gravity wave drag                    | GWDRAG     |
| QBO relaxation and ION drag          | IONDRAG    |
| Application of nudging               | NDG        |
| Dry-to-wet mixing ratio conversion   | DRYWET     |
| Various diagnostics                  | PACEND     |

 Table B3. Checkpoints implemented in the "clubb\_tend\_cam" subroutine.

| Model calculations after which         | Checkpoint |
|----------------------------------------|------------|
| checkpoint is implemented              | name       |
| Ice saturation adjustment, sub-step xx | ICEMACxx   |
| CLUBB, sub-step xx                     | CLUBBxx    |
| Convective detrainment, sub-step xx    | CUDETxx    |
| Miscellaneous diagnostics, sub-step xx | MACDIAGxx  |

*Author contributions.* HW designed and implemented the diagnostic tool in EAMv1 with feedback from the coauthors. KZ and HW designed the use case examples. HW carried out the simulations and processed the results. HW wrote the manuscript; all coauthors helped with the revisions.

Competing interests. The authors declare no competing interests.

Acknowledgements. Computing resources for the initial development and testing of the new diagnostic tool were provided by the National Energy Research Scientific Computing Center (NERSC), a U.S. Department of Energy (DOE) Office of Science User Facility supported by the Office of Science of the U.S. Department of Energy under Contract No. DE-AC02-05CH11231. Simulations shown as use case examples were carried out using the DOE Biological and Environmental Research (BER) Earth System Modeling program's Compy computing cluster located at Pacific Northwest National Laboratory (PNNL). PNNL is operated by Battelle Memorial Institute for the U.S. Department of Energy under Contract DE-AC05-76RL01830. The EAMv1 code was obtained from the E3SM project sponsored by DOE BER (DOI: 10.11578/E3SM/dc.20180418.36).

*Financial support.* This research has been supported by DOE BER via the Scientific Discovery through Advanced Computing (SciDAC) program (grant no. 70276). KZ was supported by DOE BER through the E3SM project (grant no. 65814).

# References

- Bailey, A., Singh, H. K. A., and Nusbaumer, J.: Evaluating a Moist Isentropic Framework for Poleward Moisture Transport: Implications for Water Isotopes Over Antarctica, Geophysical Research Letters, 46, 7819–7827, https://doi.org/https://doi.org/10.1029/2019GL082965, 2019.
- Eaton, B.: User's Guide to the Community Atmosphere Model CAM-5.1, https://www.cesm.ucar.edu/models/cesm1.0/cam/docs/ug5\_1/ug. pdf, 2010.
- Gettelman, A. and Morrison, H.: Advanced two-moment bulk microphysics for global models, Part I: Off-line tests and comparison with other schemes, Journal of Climate, 28, 1268–1287, https://doi.org/10.1175/JCLI-D-14-00102.1, 2015.
- Ghan, S., Wang, M., Zhang, S., Ferrachat, S., Gettelman, A., Griesfeller, J., Kipling, Z., Lohmann, U., Morrison, H., Neubauer, D., et al.: Challenges in constraining anthropogenic aerosol effects on cloud radiative forcing using present-day spatiotemporal variability, Proceedings of the National Academy of Sciences, 113, 5804–5811, 2016.
- Golaz, J.-C., Larson, V., and Cotton, W.: A PDF-Based Model for Boundary Layer Clouds. Part I: Method and Model Description, J. Atmos. Sci., 59, 3540–3551, https://doi.org/10.1175/1520-0469(2002)059<3540:APBMFB>2.0.CO;2, 2002.
- Gryspeerdt, E., Mülmenstädt, J., Gettelman, A., Malavelle, F. F., Morrison, H., Neubauer, D., Partridge, D. G., Stier, P., Takemura, T., Wang, H., Wang, M., and Zhang, K.: Surprising similarities in model and observational aerosol radiative forcing estimates, Atmospheric Chemistry and Physics, 20, 613–623, https://doi.org/10.5194/acp-20-613-2020, 2020.
- Larson, V. E.: CLUBB-SILHS: A parameterization of subgrid variability in the atmosphere, arXiv preprint arXiv:1711.03675v3, 2017.
- Larson, V. E. and Golaz, J.-C.: Using Probability Density Functions to Derive Consistent Closure Relationships among Higher-Order Moments, Monthly Weather Review, 133, 1023–1042, https://doi.org/10.1175/MWR2902.1, 2005.
- Larson, V. E., Golaz, J.-C., and Cotton, W. R.: Small-Scale and Mesoscale Variability in Cloudy Boundary Layers: Joint Probability Density Functions, Journal of the Atmospheric Sciences, 59, 3519–3539, https://doi.org/10.1175/1520-0469(2002)059<3519:SSAMVI>2.0.CO;2, 2002.
- Liu, X., Easter, R. C., Ghan, S. J., Zaveri, R., Rasch, P., Shi, X., Lamarque, J.-F., Gettelman, A., Morrison, H., Vitt, F., Conley, A., Park, S., Neale, R., Hannay, C., Ekman, A. M. L., Hess, P., Mahowald, N., Collins, W., Iacono, M. J., Bretherton, C. S., Flanner, M. G., and Mitchell, D.: Toward a minimal representation of aerosols in climate models: description and evaluation in the Community Atmosphere Model CAM5, Geoscientific Model Development, 5, 709–739, https://doi.org/10.5194/gmd-5-709-2012, 2012.
- Ma, H.-Y., Xie, S., Boyle, J. S., Klein, S. A., and Zhang, Y.: Metrics and Diagnostics for Precipitation-Related Processes in Climate Model Short-Range Hindcasts, J. Clim., 26, 1516–1534, https://doi.org/doi:10.1175/JCLI-D-12-00235.1, 2013.
- Ma, H.-Y., Xie, S., Klein, S. A., Williams, K. D., Boyle, J. S., Bony, S., Douville, H., Fermepin, S., Medeiros, B., Tyteca, S., Watanabe, M., and Williamson, D.: On the Correspondence between Mean Forecast Errors and Climate Errors in CMIP5 Models, J. Clim., 27, 1781–1798, https://doi.org/doi:10.1175/JCLI-D-13-00474.1, 2014.
- Martin, G., Milton, S., Senior, C., Brooks, M., Ineson, S., Reichler, T., and Kim, J.: Analysis and Reduction of Systematic Errors through a Seamless Approach to Modeling Weather and Climate, J. Clim., 23, 5933–5957, https://doi.org/10.1175/2010JCLI3541.1, 2010.
- Mårtensson, E. M., Nilsson, E. D., de Leeuw, G., Cohen, L. H., and Hansson, H.-C.: Laboratory simulations and parameterization of the primary marine aerosol production, Journal of Geophysical Research: Atmospheres, 108, https://doi.org/https://doi.org/10.1029/2002JD002263, 2003.

- Neale, R. B., Richter, J. H., Conley, A. J., Park, S., Lauritzen, P. H., Gettelman, A., Williamson, D. L., Rasch, P. J., Vavrus, S. J., Taylor, M. A., Collins, W. D., Zhang, M., and Lin, S.-J.: Description of the NCAR Community Atmosphere Model (CAM4.0), NCAR Technical Note NCAR/TN-485+STR, National Center for Atmospheric Research, Boulder, Colorado, USA, http://www.cesm.ucar.edu/models/ccsm4.0/ cam/docs/description/cam4\_desc.pdf, 2010.
- Neale, R. B., Chen, C. C., Gettelman, A., Lauritzen, P. H., Park, S., Williamson, D. L., Conley, A. J., Garcia, R., Kinnison, D., Lamarque, J. F., Marsh, D., Mills, M., Smith, A. K., Tilmes, S., Vitt, F., Morrison, H., Cameron-Smith, P., Collins, W. D., Iacono, M. J., Easter, R. C., Ghan, S. J., Liu, X. H., Rasch, P. J., and Taylor, M. A.: Description of the NCAR Community Atmosphere Model (CAM5.0), NCAR Technical Note NCAR/TN-486+STR, National Center for Atmospheric Research, Boulder, Colorado, USA, http://www.cesm.ucar.edu/models/cesm1.0/cam/, 2012.
- Phillips, T. J., Potter, G. L., Williamson, D. L., Cederwall, R. T., Boyle, J. S., Fiorino, M., Hnilo, J. J., Olson, J. G., Xie, S., and Yio, J. J.: Evaluating Parameterizations in General Circulation Models:Climate Simulation Meets Weather Prediction, Bull. Amer. Meteor. Soc., 85, 1903–1916, https://doi.org/10.1175/BAMS-85-12-1903, 2004.
- Rasch, P. J., Xie, S., Ma, P.-L., Lin, W., Wang, H., Tang, Q., Burrows, S. M., Caldwell, P., Zhang, K., Easter, R. C., Cameron-Smith, P., Singh, B., Wan, H., Golaz, J.-C., Harrop, B. E., Roesler, E., Bacmeister, J., Larson, V. E., Evans, K. J., Qian, Y., Taylor, M., Leung, L. R., Zhang, Y., Brent, L., Branstetter, M., Hannay, C., Mahajan, S., Mametjanov, A., Neale, R., Richter, J. H., Yoon, J.-H., Zender, C. S., Bader, D., Flanner, M., Foucar, J. G., Jacob, R., Keen, N., Klein, S. A., Liu, X., Salinger, A., Shrivastava, M., and Yang, Y.: An Overview of the Atmospheric Component of the Energy Exascale Earth System Model, Journal of Advances in Modeling Earth Systems, 11, 2377–2411, https://doi.org/10.1029/2019MS001629, 2019.
- Richter, J. H. and Rasch, P. J.: Effects of Convective Momentum Transport on the Atmospheric Circulation in the Community Atmosphere Model, Version 3, J. Clim., 21, 1487–1499, https://doi.org/10.5194/gmd-10-2221-2017, 2008.
- Singh, H. A., Bitz, C. M., Nusbaumer, J., and Noone, D. C.: A mathematical framework for analysis of water tracers: Part 1: Development of theory and application to the preindustrial mean state, Journal of Advances in Modeling Earth Systems, 8, 991–1013, https://doi.org/https://doi.org/10.1002/2016MS000649, 2016.
- Wan, H., Zhang, S., Rasch, P. J., Larson, V. E., Zeng, X., and Yan, H.: Quantifying and attributing time step sensitivities in present-day climate simulations conducted with EAMv1, Geoscientific Model Development, 14, 1921–1948, https://doi.org/10.5194/gmd-14-1921-2021, 2021.
- Wang, H., Rasch, P. J., Easter, R. C., Singh, B., Zhang, R., Ma, P.-L., Qian, Y., Ghan, S. J., and Beagley, N.: Using an explicit emission tagging method in global modeling of source-receptor relationships for black carbon in the Arctic: Variations, sources, and transport pathways, Journal of Geophysical Research: Atmospheres, 119, 12,888–12,909, https://doi.org/https://doi.org/10.1002/2014JD022297, 2014.
- Wang, H., Fyke, J. G., Lenaerts, J. T. M., Nusbaumer, J. M., Singh, H., Noone, D., Rasch, P. J., and Zhang, R.: Influence of sea-ice anomalies on Antarctic precipitation using source attribution in the Community Earth System Model, The Cryosphere, 14, 429–444, https://doi.org/10.5194/tc-14-429-2020, 2020.
- Williams, K. D., Bodas-Salcedo, A., Déqué, M., Fermepin, S., Medeiros, B., Watanabe, M., Jakob, C., Klein, S. A., Senior, C. A., and Williamson, D. L.: The Transpose-AMIP II Experiment and Its Application to the Understanding of Southern Ocean Cloud Biases in Climate Models, Journal of Climate, 26, 3258 – 3274, https://doi.org/10.1175/JCLI-D-12-00429.1, 2013.
- Williamson, D. L., Boyle, J., Cederwall, R., Fiorino, M., Hnilo, J., Olson, J., Phillips, T., Potter, G., and Xie, S. C.: Moisture and temperature balances at the Atmospheric Radiation Measurement Southern Great Plains Site in forecasts with the Community Atmosphere Model (CAM2), J. Geophys. Res., 110, 1–17, https://doi.org/10.1029/2004JD005109, 2005.

- Xie, S., Ma, H.-Y., Boyle, J. S., Klein, S. A., and Zhang, Y.: On the Correspondence between Short- and Long-Time-Scale Systematic Errors in CAM4/CAM5 for the Year of Tropical Convection, Journal of Climate, 25, 7937–7955, https://doi.org/10.1175/JCLI-D-12-00134.1, 2012.
- Xie, S., Lin, W., Rasch, P. J., Ma, P., Neale, R., Larson, V. E., Qian, Y., Bogenschutz, P. A., Caldwell, P., Cameron?Smith, P., Golaz, J., Mahajan, S., Singh, B., Tang, Q., Wang, H., Yoon, J., Zhang, K., and Zhang, Y.: Understanding cloud and convective characteristics in version 1 of the E3SM atmosphere model, J. Adv. Model. Earth Syst., 10, 2618–2644, https://doi.org/https://doi.org/10.1029/2018MS001350, 2018.
- Zhang, G. J. and McFarlane, N. A.: Sensitivity of climate simulations to the parameterization of cumulus convection in the Canadian Climate Centre general circulation model, Atmos. Ocean, 33, 407–446, https://doi.org/10.1080/07055900.1995.9649539, 1995.
- Zhang, K., O'Donnell, D., Kazil, J., Stier, P., Kinne, S., Lohmann, U., Ferrachat, S., Croft, B., Quaas, J., Wan, H., Rast, S., and Feichter, J.: The global aerosol-climate model ECHAM-HAM, version 2: sensitivity to improvements in process representations, Atmospheric Chemistry and Physics, 12, 8911–8949, https://doi.org/10.5194/acp-12-8911-2012, 2012.
- Zhang, K., Zhao, C., Wan, H., Qian, Y., Easter, R. C., Ghan, S. J., Sakaguchi, K., and Liu, X.: Quantifying the impact of sub-grid surface wind variability on sea salt and dust emissions in CAM5, Geoscientific Model Development, 9, 607–632, https://doi.org/10.5194/gmd-9-607-2016, 2016.
- Zhang, K., Rasch, P. J., Taylor, M. A., Wan, H., Leung, R., Ma, P.-L., Golaz, J.-C., Wolfe, J., Lin, W., Singh, B., Burrows, S., Yoon, J.-H., Wang, H., Qian, Y., Tang, Q., Caldwell, P., and Xie, S.: Impact of numerical choices on water conservation in the E3SM Atmosphere Model version 1 (EAMv1), Geosci. Model Dev., 11, 1971–1988, https://doi.org/10.5194/gmd-11-1971-2018, 2018.
- Zhang, R., Wang, H., Hegg, D. A., Qian, Y., Doherty, S. J., Dang, C., Ma, P.-L., Rasch, P. J., and Fu, Q.: Quantifying sources of black carbon in western North America using observationally based analysis and an emission tagging technique in the Community Atmosphere Model, Atmospheric Chemistry and Physics, 15, 12 805–12 822, https://doi.org/10.5194/acp-15-12805-2015, 2015.